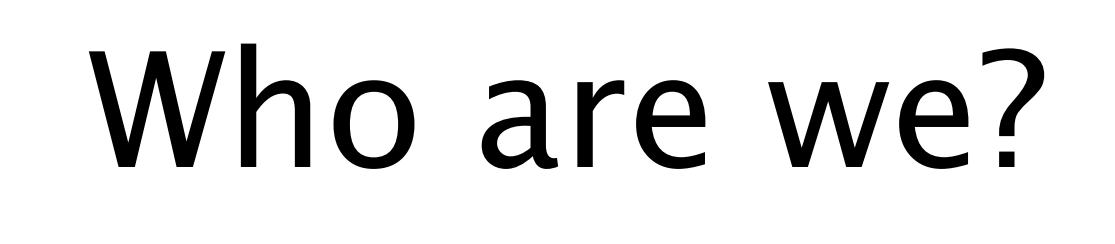

A non-profit organisation founded in August 2010; our goal is to promote the public understanding of climate science,

by increasing the visibility and clarity of the software used in climate science, and by encouraging climate scientists to do the same;

by encouraging good software development and management practices among climate scientists;

by encouraging the publication of climate science software as open source.

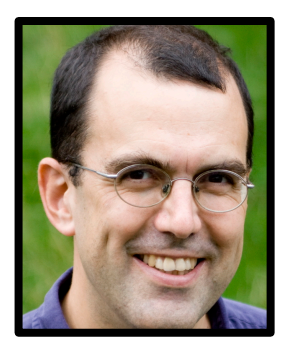

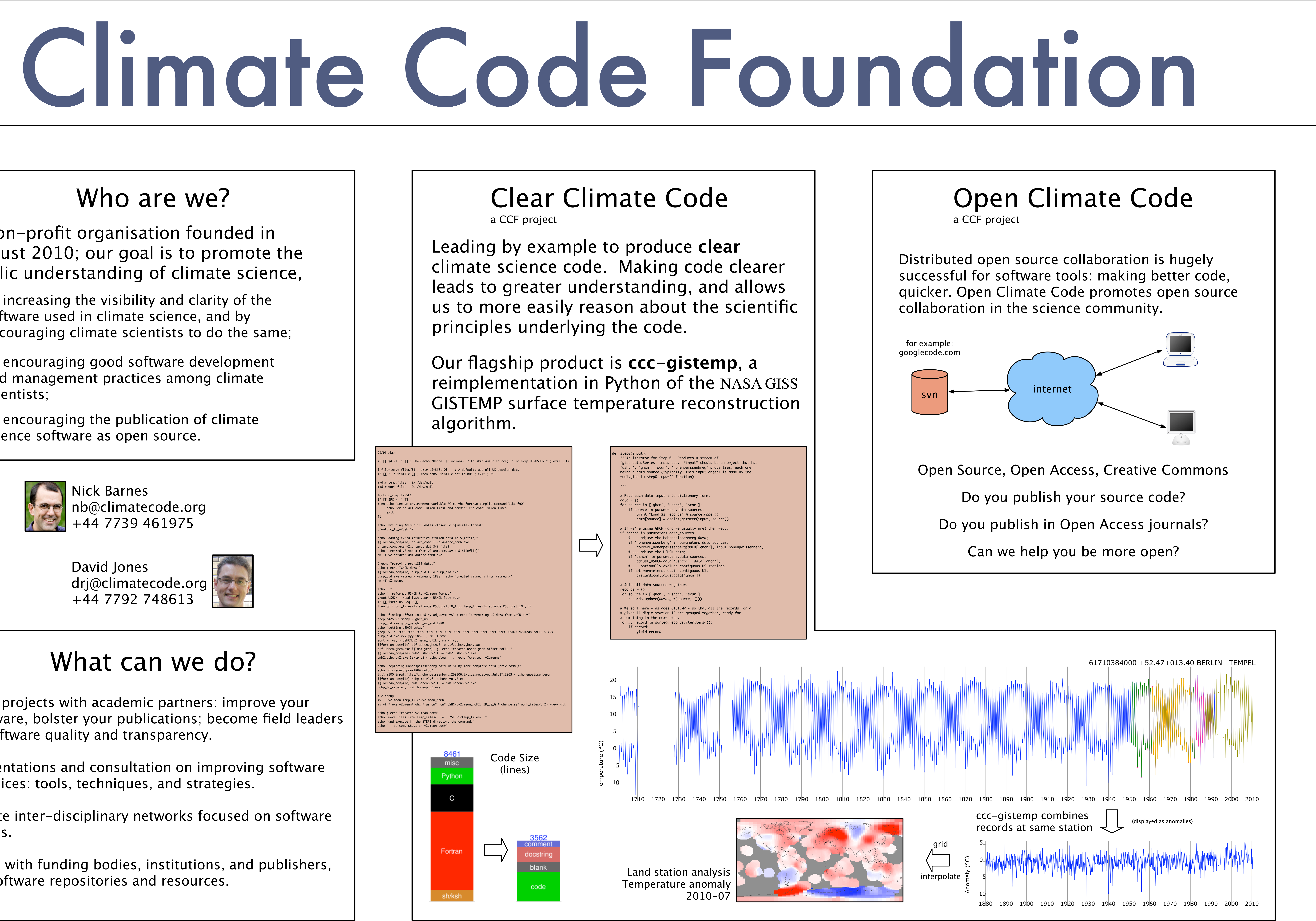

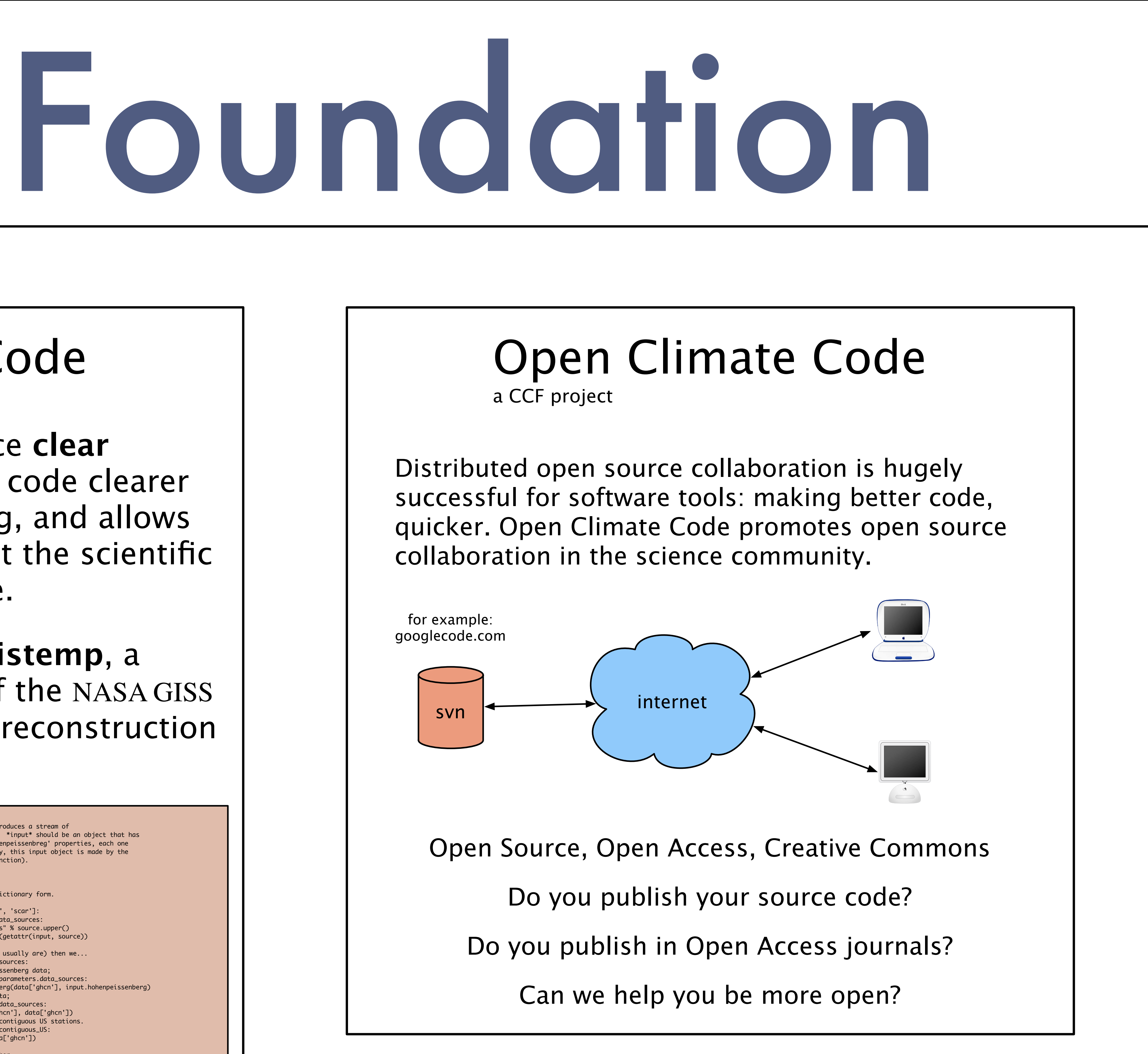

Nick Barnes nb@climatecode.org +44 7739 461975

David Jones drj@climatecode.org +44 7792 748613

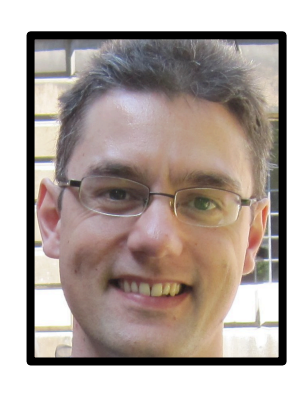

## What can we do?

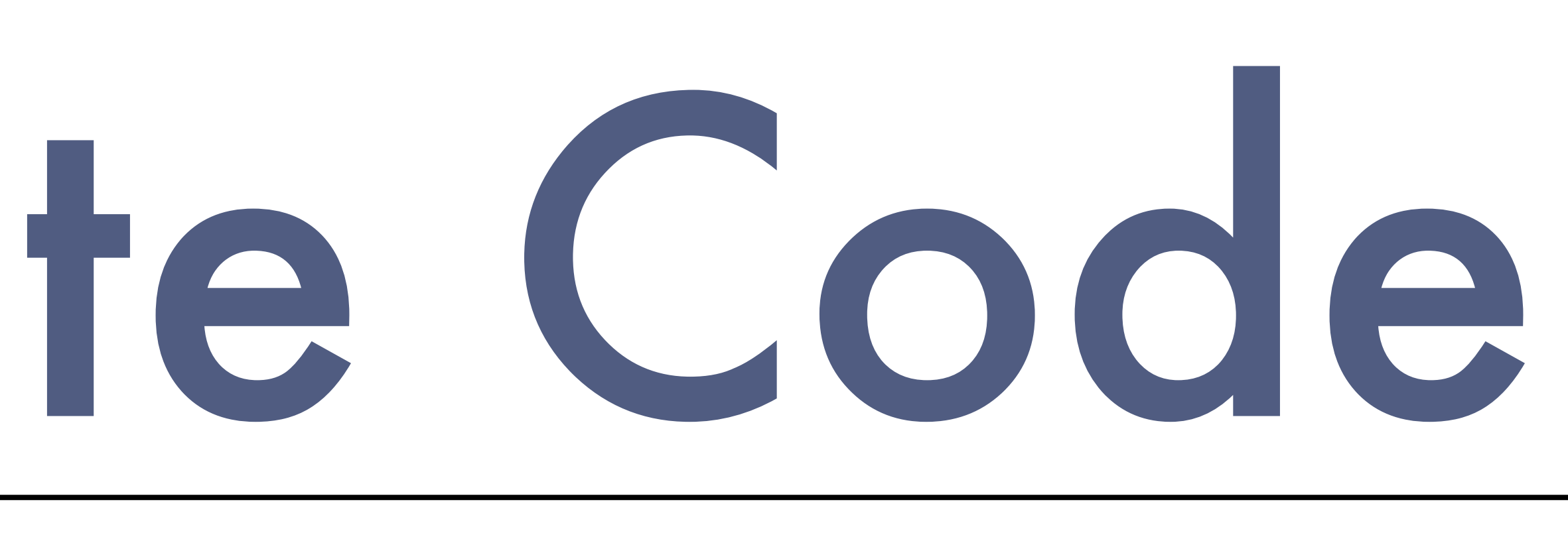

Joint projects with academic partners: improve your software, bolster your publications; become field leaders in software quality and transparency.

Presentations and consultation on improving software practices: tools, techniques, and strategies.

Create inter-disciplinary networks focused on software issues.

Work with funding bodies, institutions, and publishers, on software repositories and resources.

> All content available under CC-BY license: http://creativecommons.org/licenses/by/3.0/ Station Data: GHCN / SCAR READER / USHCN; Map Data: ISLSCP II; Code: GISS / Clear Climate Code